## Lightning

- Watch the loops and where they start and end.
- I put boxes around the parts that are in their loop.

```
on start

set haloDisplay ▼ to to Halo HD with 60 ZIP LEDs
```

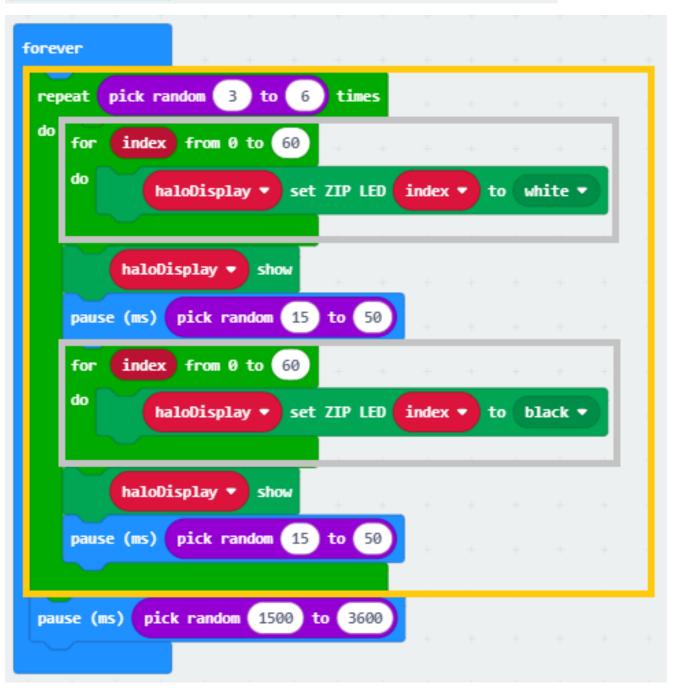